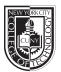

## COMD 1127-D139 **Type & Media**

Tue and Thurs 8:30am - 11:00am, Rm P111

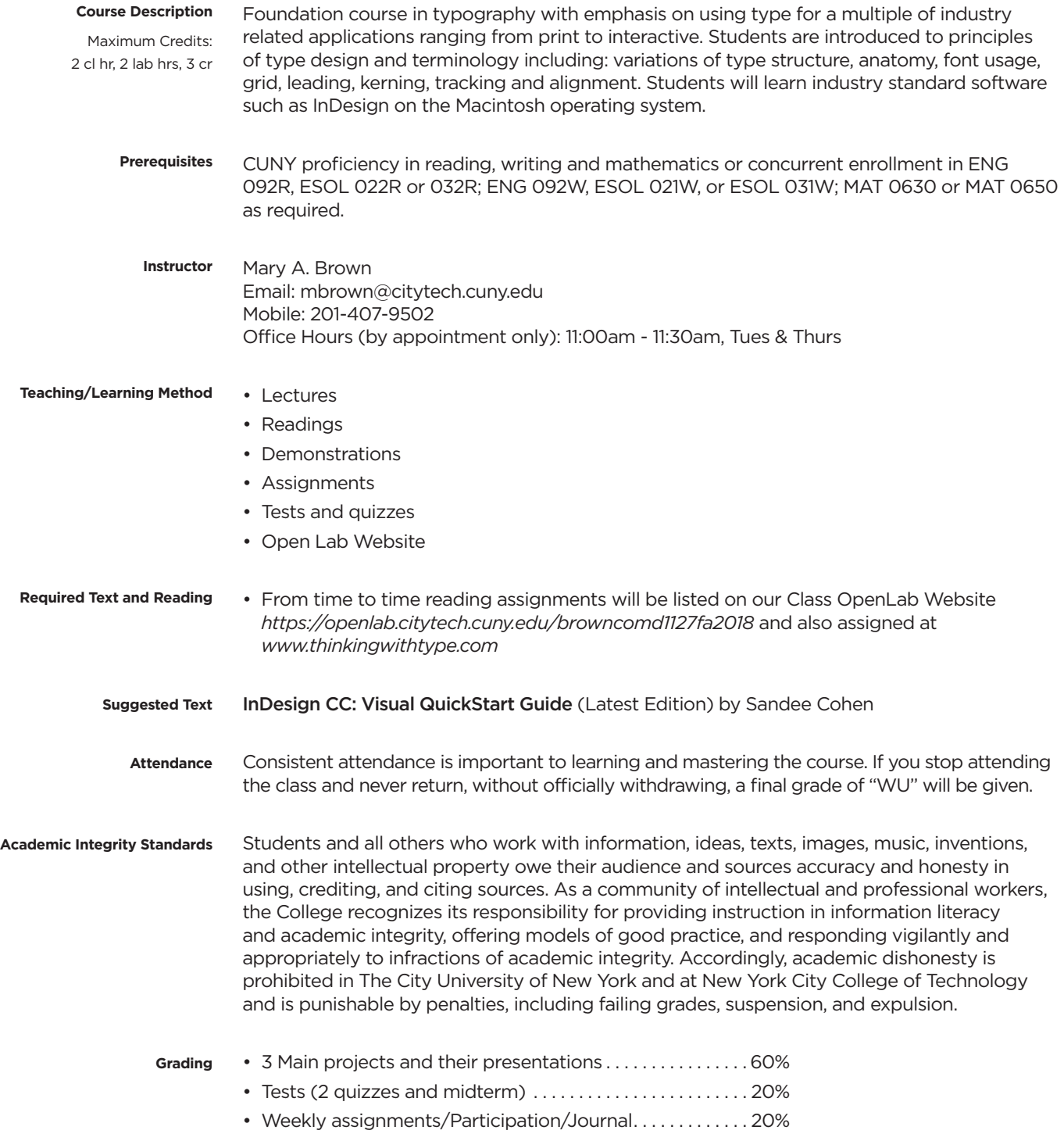

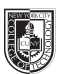

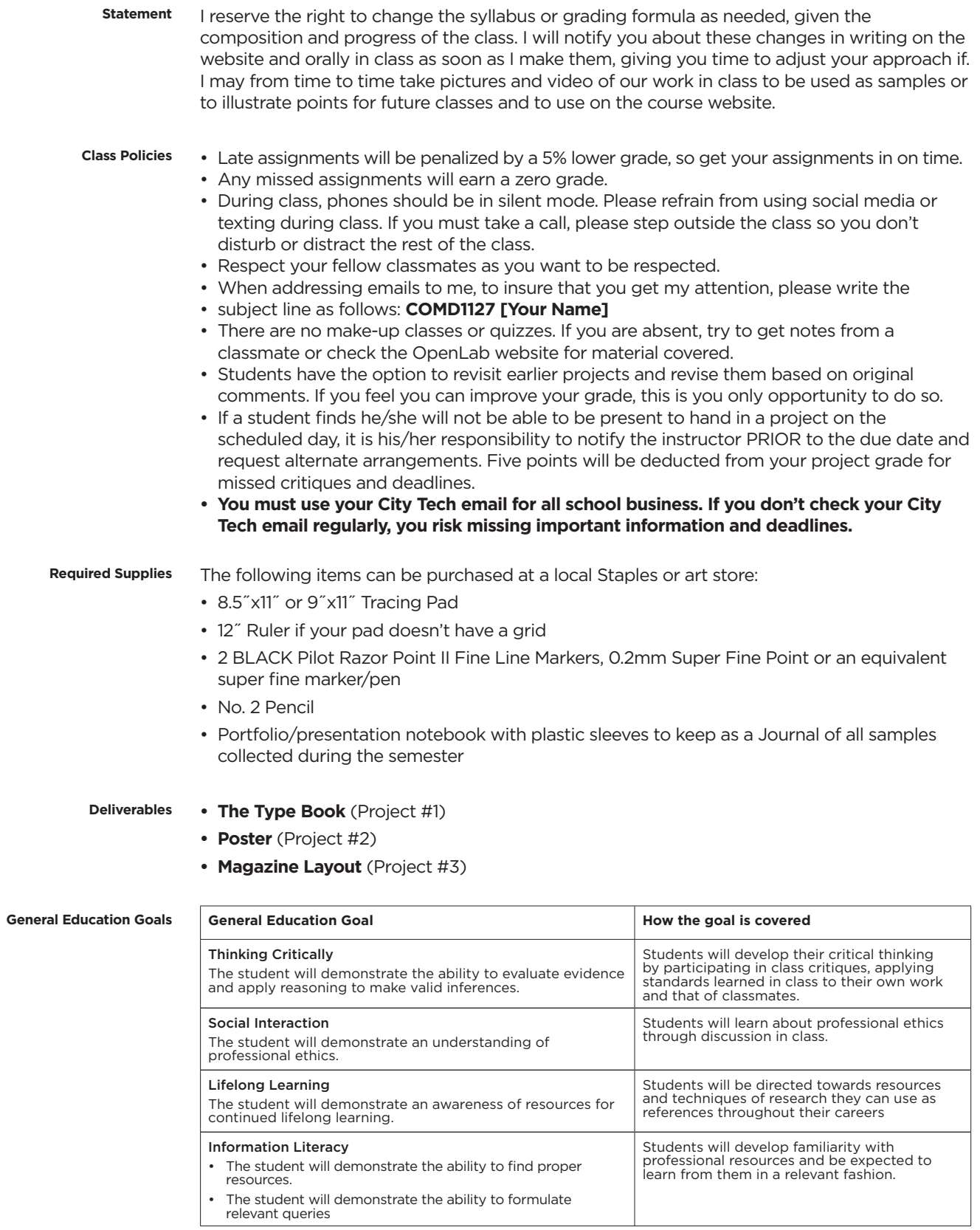

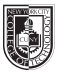

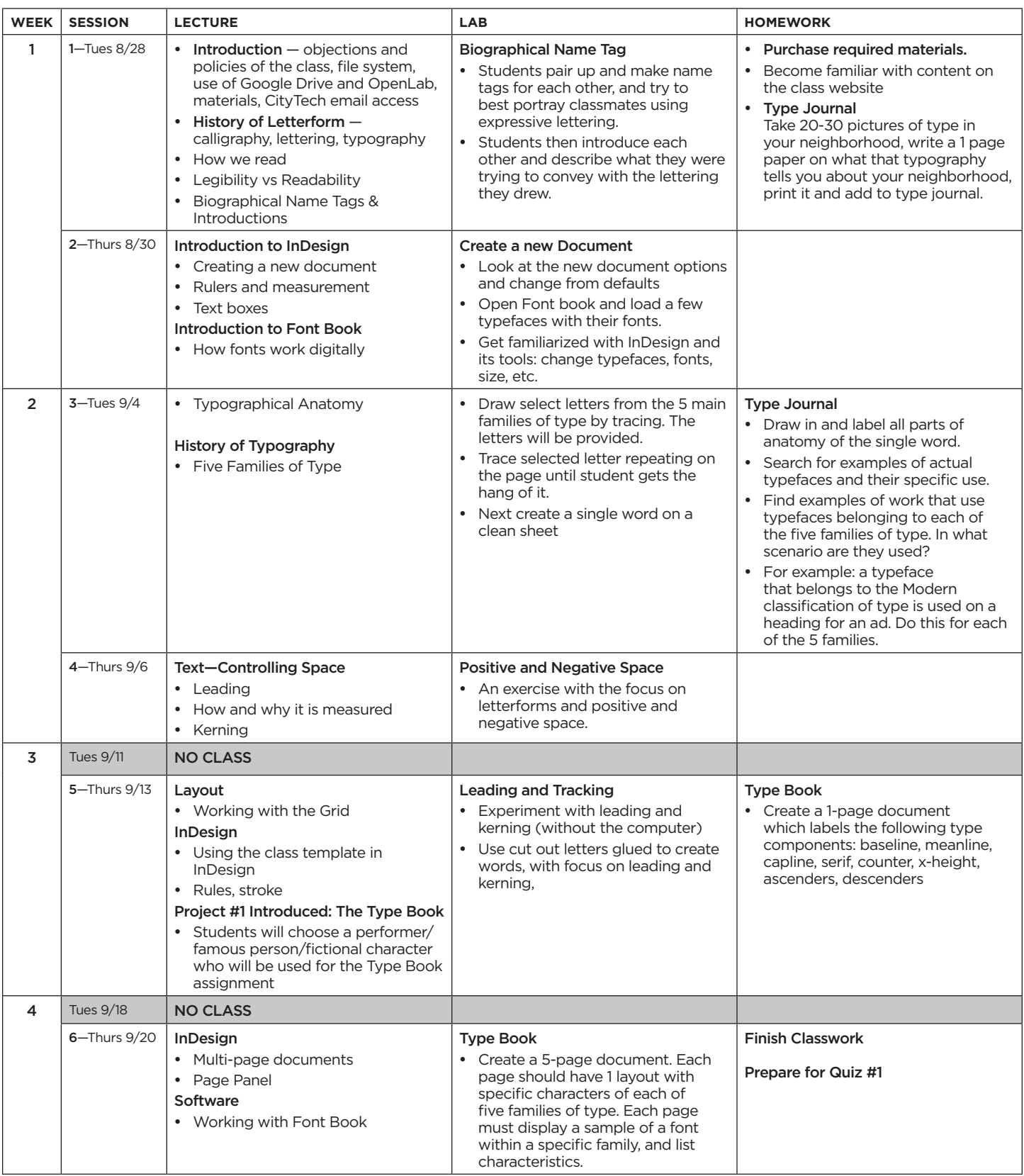

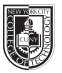

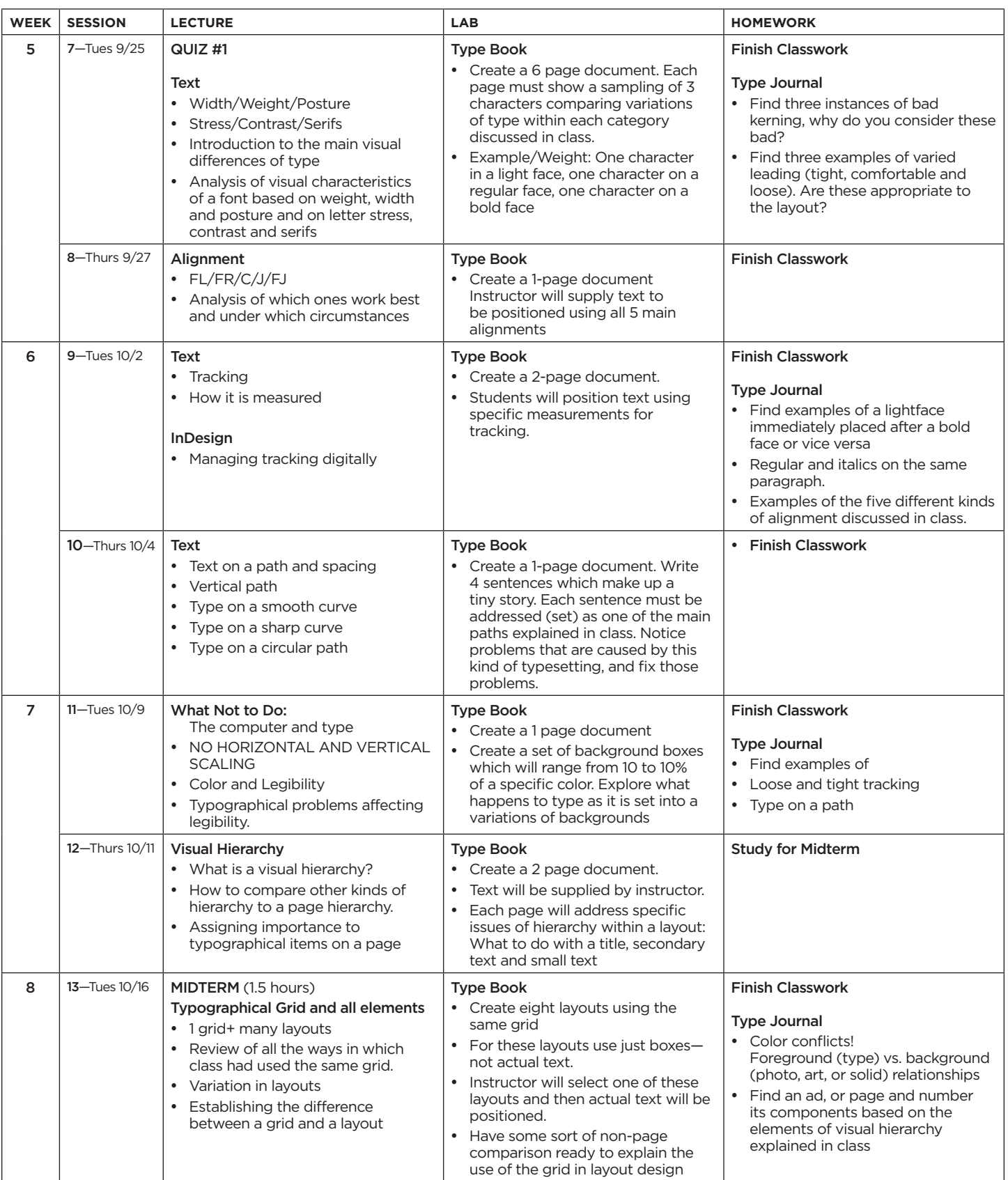

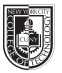

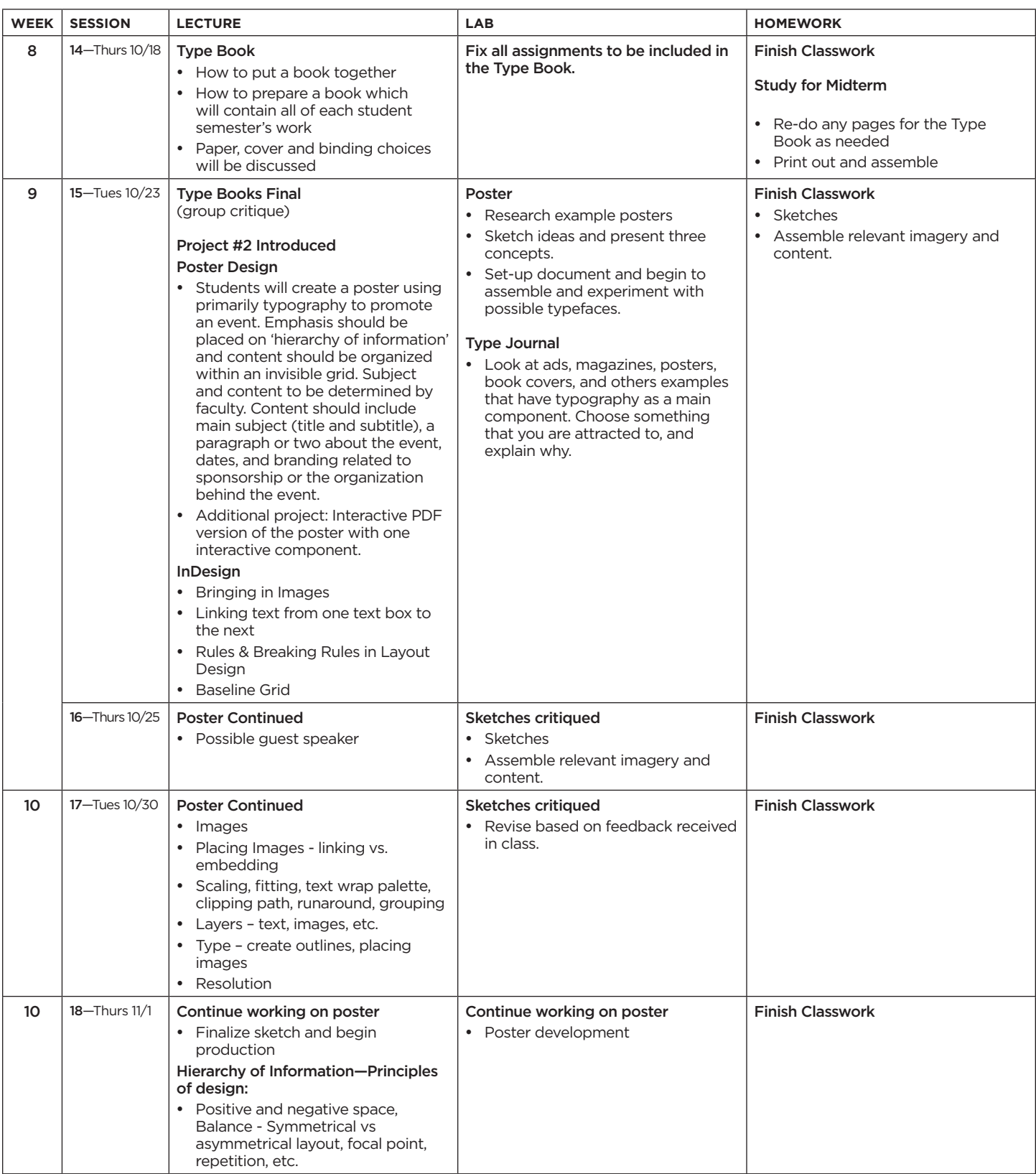

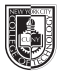

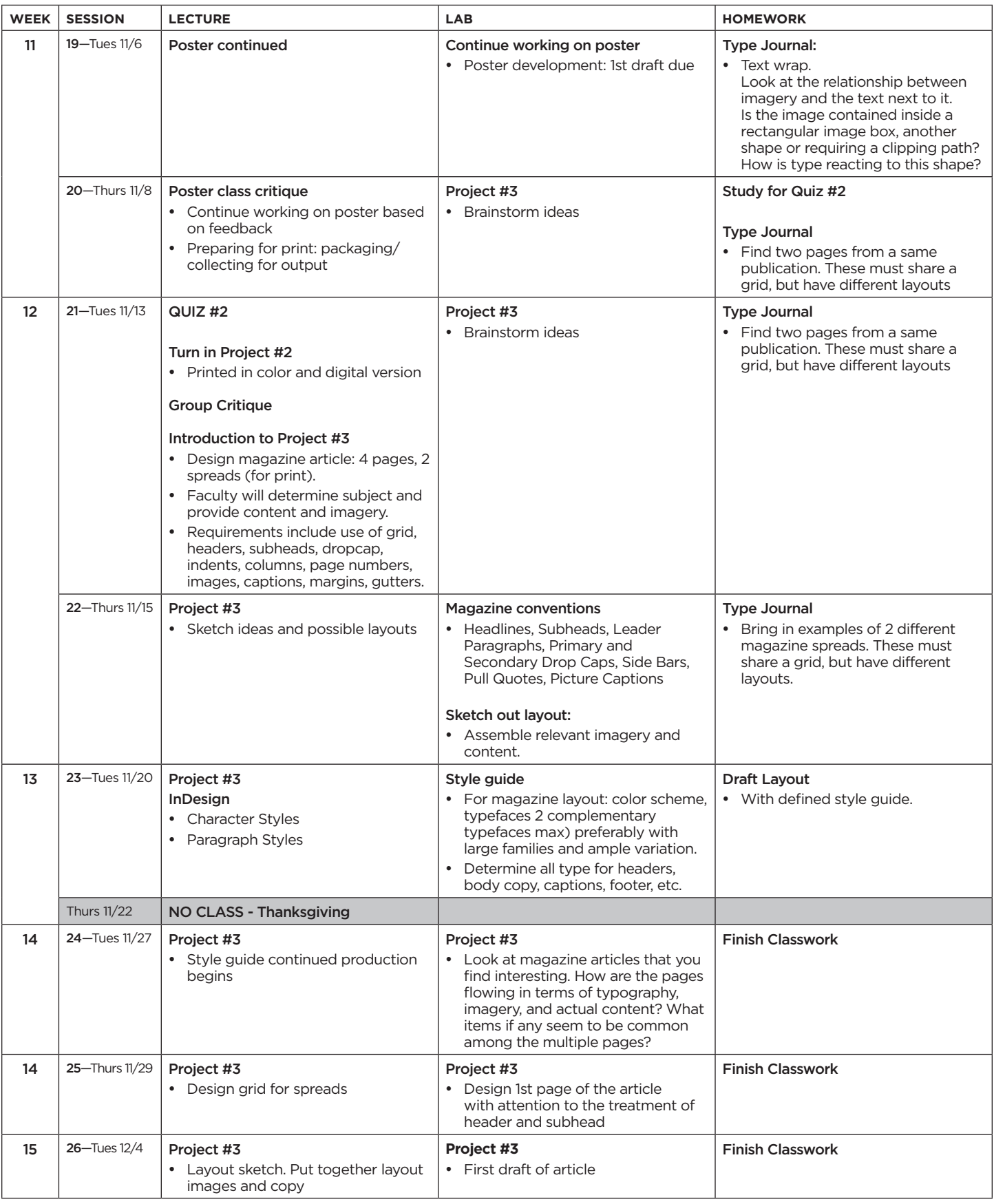

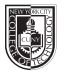

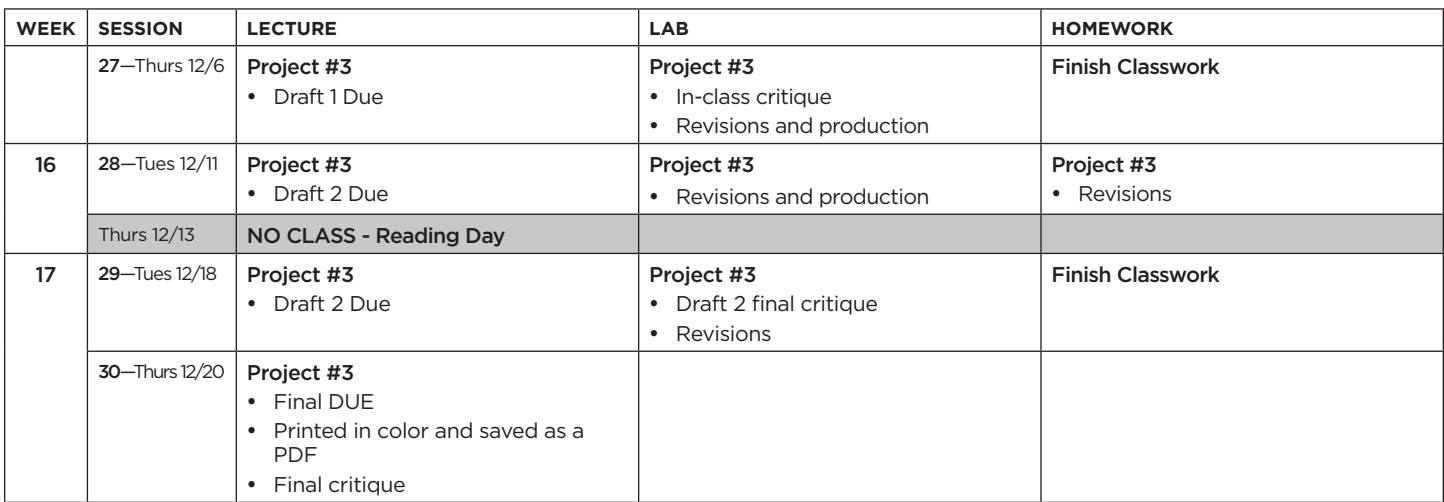